## Two Amplitudes Model

Martin Ueding

31 3 2020

For fitting thermal pollutions one wants to try the following model:

$$
A_1 \exp(Et) + A_2 \exp(E \cdot (T-t)).
$$

It has two amplitudes but only one energy. I have implemented this as TwoAmplitudesModel and restricted it to a single correlator. One could generalize this to fit a whole correlator matrix, but I cut the corners for now.

What we actually implement is the following to be consistent with the SingleModel:

$$
\frac{1}{2} (A_1^2 \exp(Et) + A_2^2 \exp(E \cdot (T-t))) .
$$

## **Test with samplecf**

The samplecf correlation function does not have thermal pollutions. Therefore we expect the model to recover the same amplitude for forward and backward part.

```
scf <- bootstrap.cf(samplecf)
plot(scf, log = 'y')
```
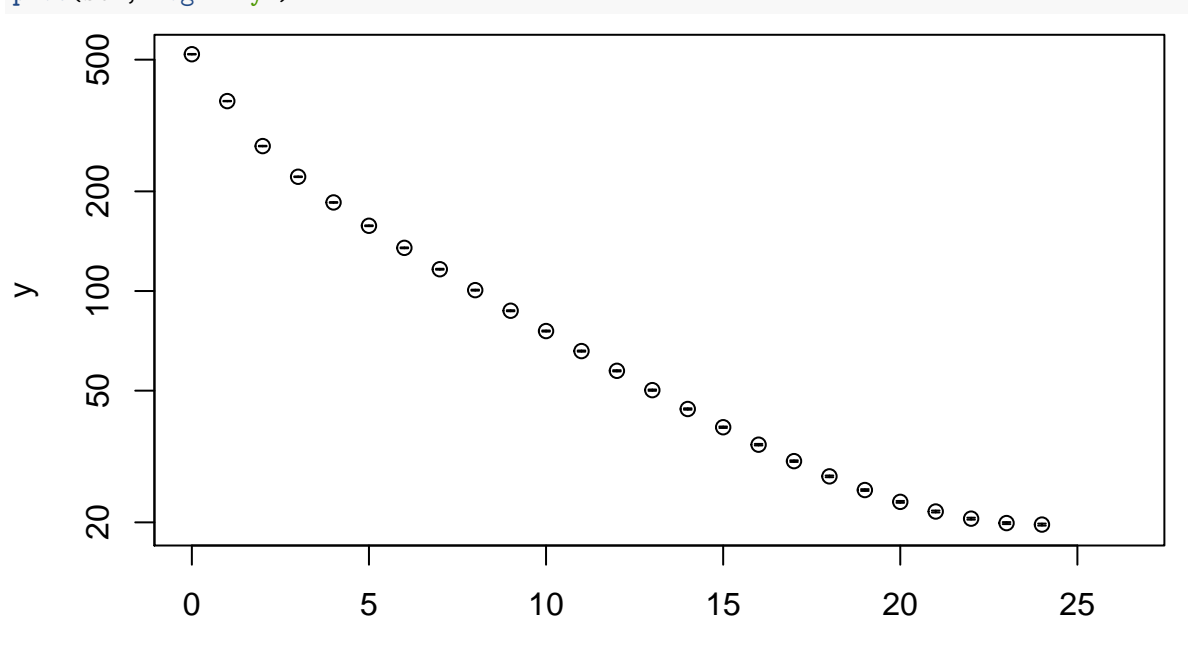

fit\_sample <- **new\_matrixfit**(scf, 8, 22, model = 'single') **plot**(fit\_sample, log = 'y')

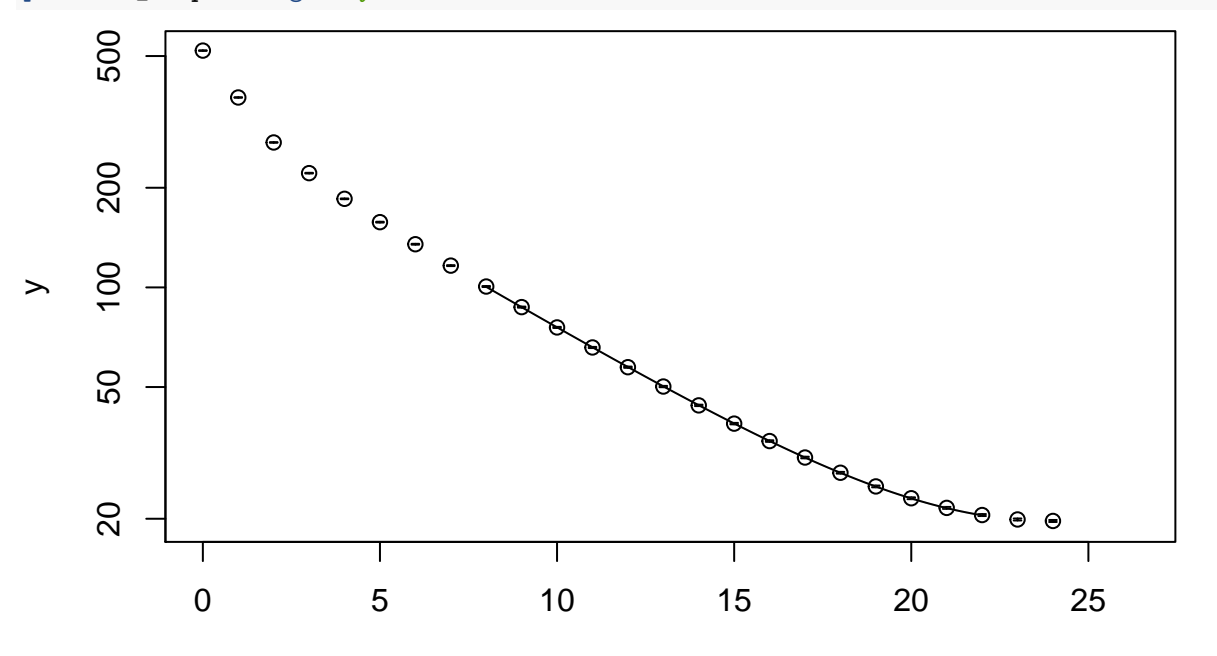

x

**residual\_plot**(fit\_sample, ylim = **c**(1**/**1.05, 1.05))

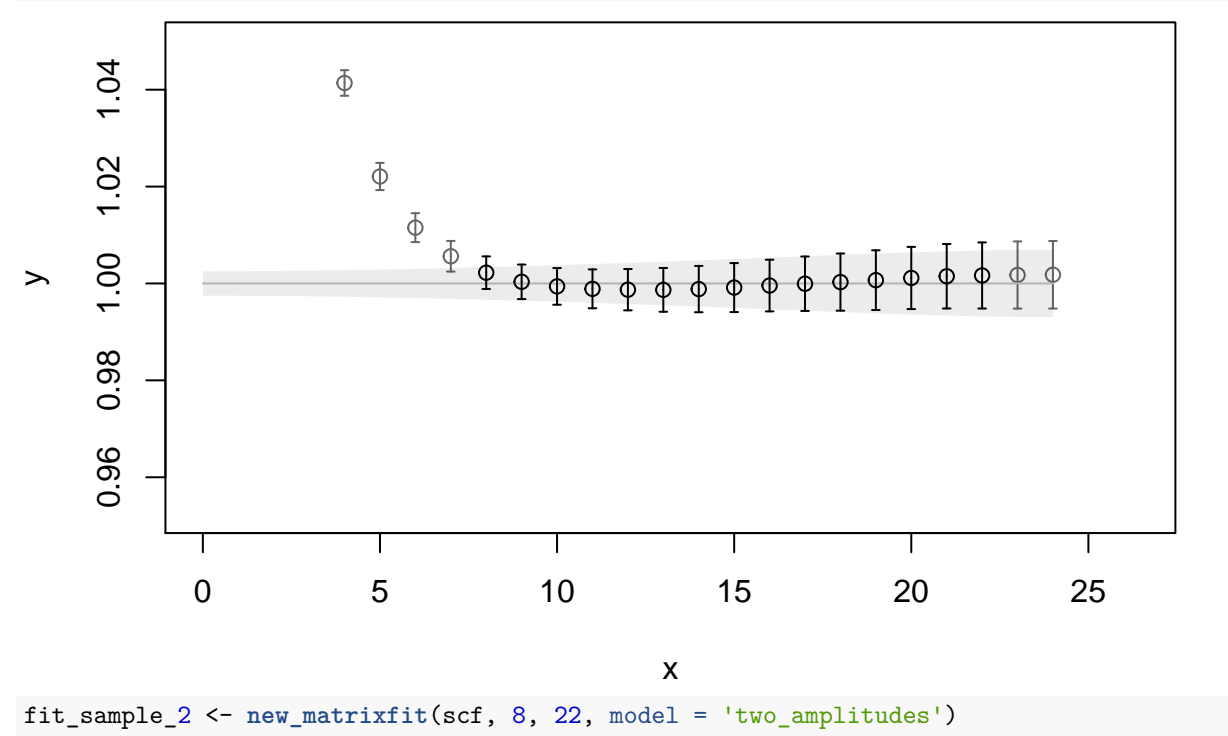

**plot**(fit\_sample\_2, log = 'y')

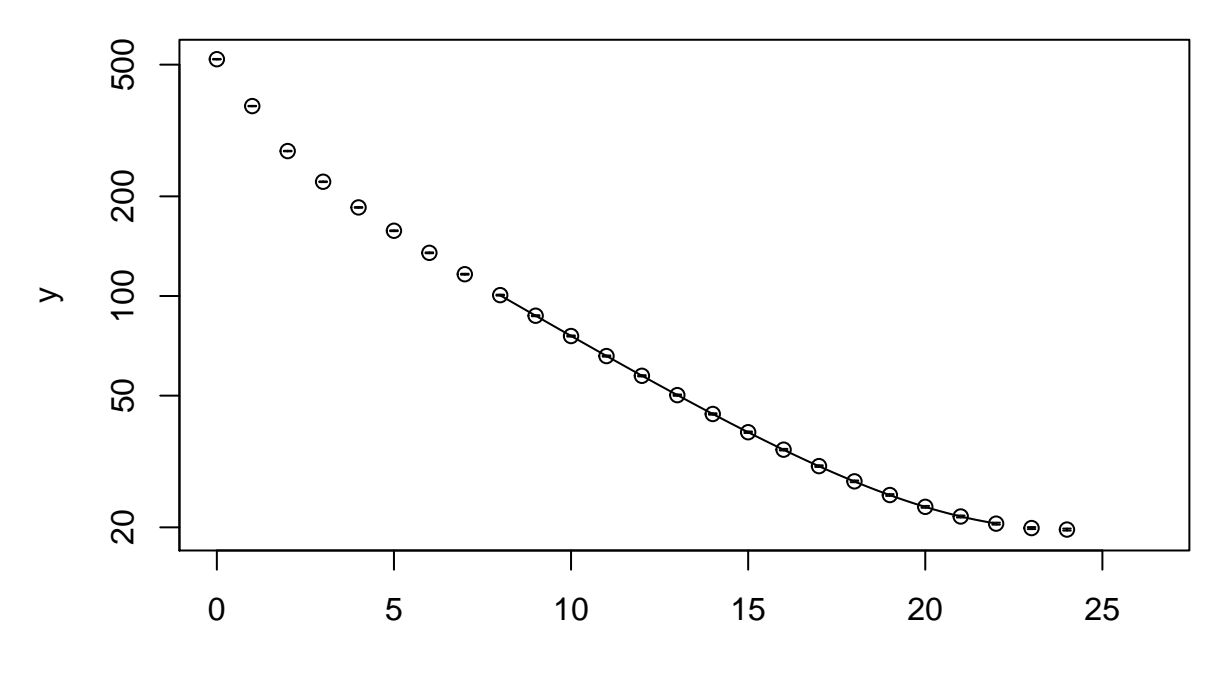

x

**residual\_plot**(fit\_sample\_2, ylim = **c**(1**/**1.05, 1.05))

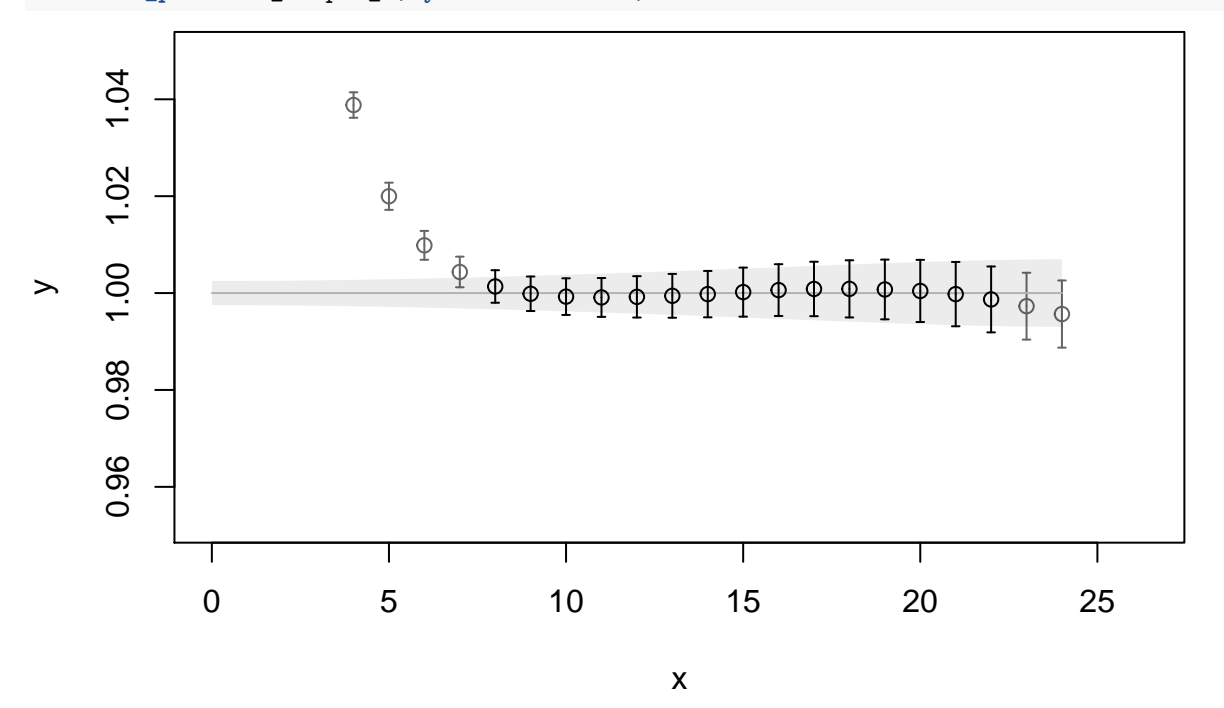

Looking at the results from both fits, we see that the first fit produces (*E, A*) which is reproduced by the second as  $(E, A_1, A_2)$  pretty well:

**mapply**(tex.catwitherror, fit\_sample**\$**t0, fit\_sample**\$**se, with.dollar = FALSE)

## Loading required namespace: errors ## [1] "0.1446(3)" "25.15(3)" **mapply**(tex.catwitherror, fit\_sample\_2**\$**t0, fit\_sample\_2**\$**se, with.dollar = FALSE) ## [1] "0.1450(3)" "25.20(3)" "0.785(5)"

## **Test with artificial data**

We can make up an example which has different forward and backward amplitudes and constant noise.

```
extent_time <- 48
time \leq seq(0, \text{ extent_time} - 1, \text{ by } = 1)model_E <- 0.015
model_A1 <- 0.35
model_A2 \leftarrow 0.4val <- 0.5 * model_A1^2 * exp(-model_E * time) + 0.5 * model_A2^2 * exp(-model_E * (extent_time - time))
plot(time, val,
     main = 'Model data',
     xlab = 't',
     ylab = 'C(t)')
```
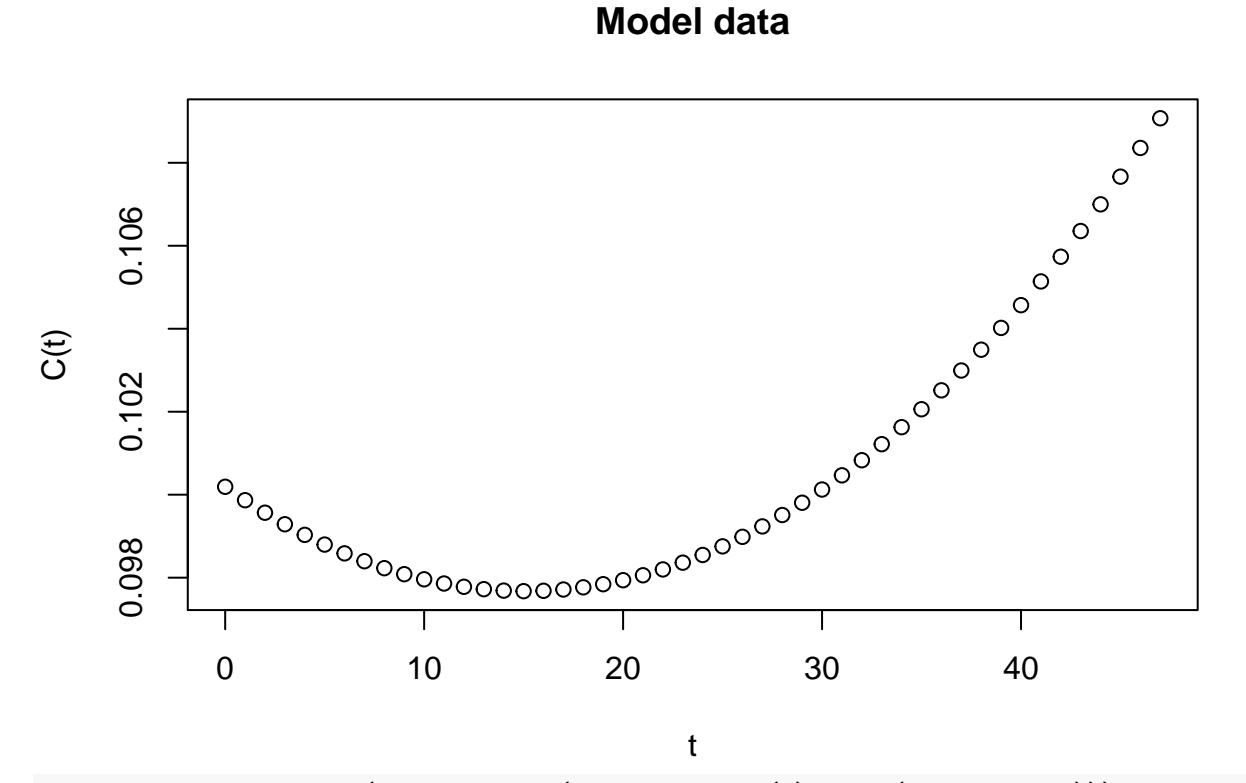

measurements <- **do.call**(cbind, **lapply**(val, **function** (v) **rnorm**(400, v, 0.01)))

cf <- **cf\_orig**(**cf\_meta**(Time = extent\_time), cf = measurements) cf <- **symmetrise.cf**(cf) cf\_boot <- **bootstrap.cf**(cf)

**plot**(cf\_boot, log = 'y')

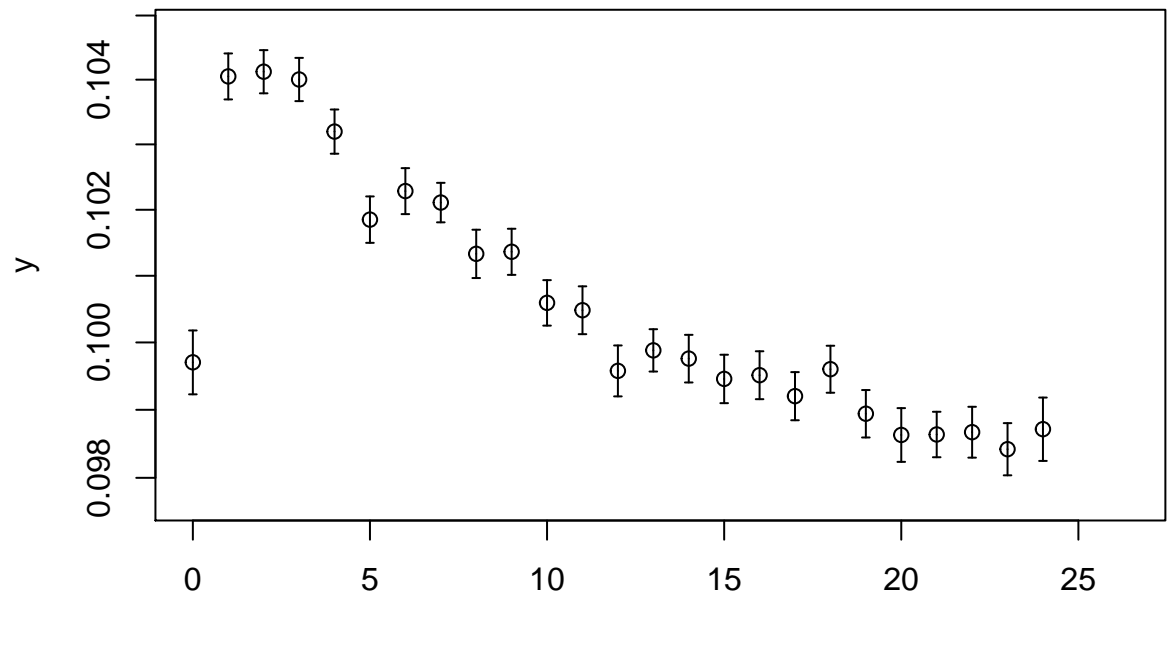

x

We fit that using the new model and

fit <- **new\_matrixfit**(cf\_boot, 2, 23, model = 'two\_amplitudes') **plot**(fit, log = 'y')

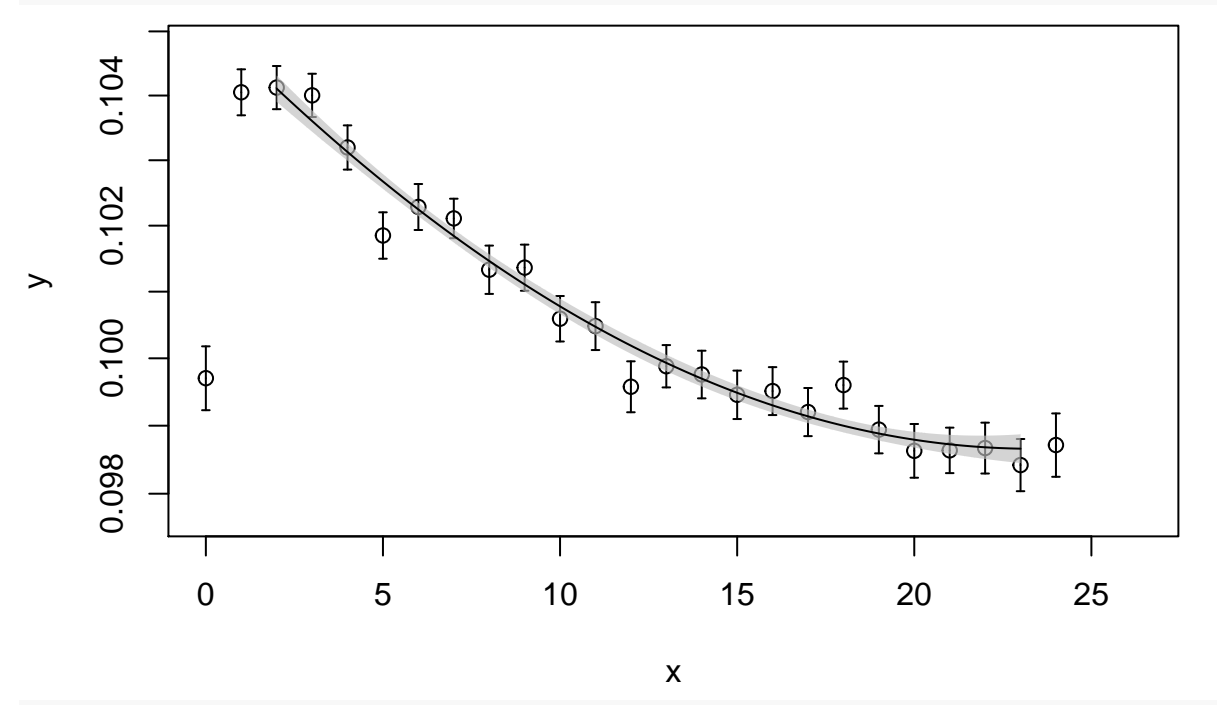

```
residual_plot(fit)
```
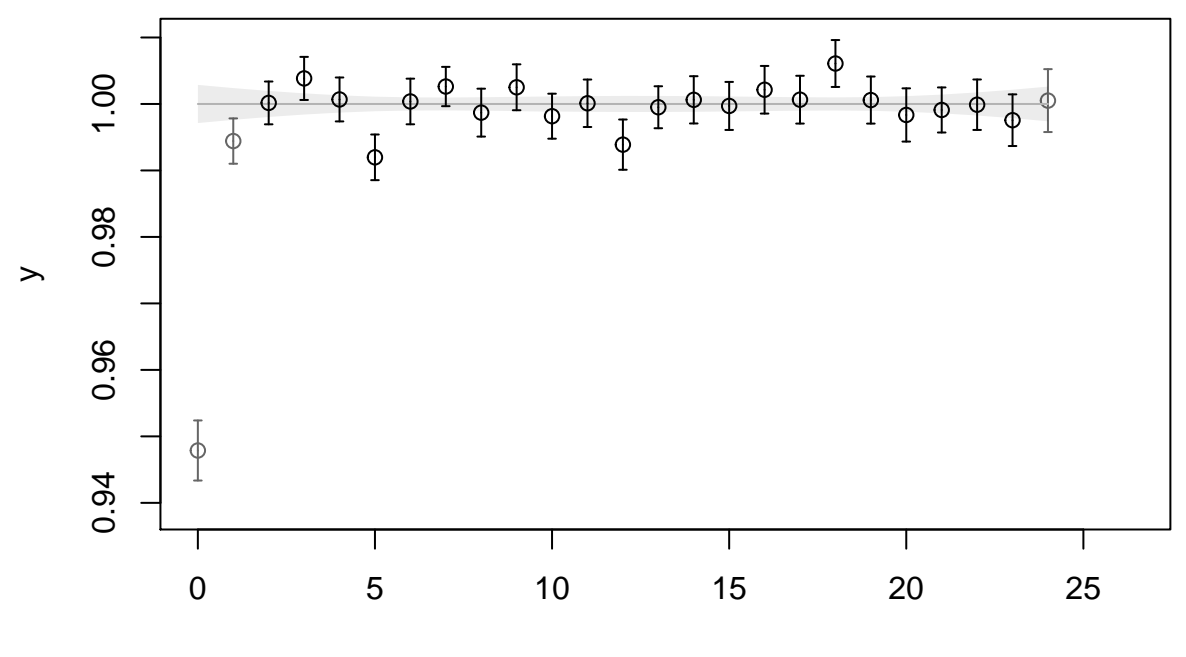

x

Comparing with the input from the model gives a reasonable result: **print**(**c**(model\_E, model\_A1, model\_A2))

## [1] 0.015 0.350 0.400

**mapply**(tex.catwitherror, fit**\$**t0, fit**\$**se, with.dollar = FALSE)

## [1] "-0.015(1)" "0.262(1)" "0.376(1)"